# ГОСУДАРСТВЕННОЕ БЮДЖЕТНОЕ ОБЩЕОБРАЗОВАТЕЛЬНОЕ УЧРЕЖДЕНИЕ СРЕДНЯЯ ОБЩЕОБРАЗОВАТЕЛЬНАЯ ШКОЛА № 304 «ЦЕНТР ПОДГОТОВКИ КАДЕТ» ЦЕНТРАЛЬНОГО РАЙОНА САНКТ-ПЕТЕРБУРГА

#### **ПРИНЯТА**

на заседании педагогического совета ГБОУ СОШ № 304 Центрального района СПб

Протокол от 31.08.2023 № 1

# **УТВЕРЖДАЮ**

И.о. директора ГБОУ СОШ №304 Центрального района СПб

\_\_\_\_\_\_\_\_\_\_\_\_\_\_Ю.Е. Яковлев

 $\kappa$   $\gg$  20  $\Gamma$ .

Приказ от 31.08.2023 № 93/1

ГОСУДАРСТВЕННОЕ БЮДЖЕТНОЕ ОБЩЕОБРАЗОВАТЕЛЬНОЕ УЧРЕЖДЕНИЕ СРЕДНЯЯ ОБЩЕОБРАЗОВАТЕЛЬНАЯ ШКОЛА № 304 "ЦЕНТР ПОДГОТОВКИ КАДЕТ" ЦЕНТРАЛЬНОГО РАЙОНА САНКТ-ПЕТЕРБУРГА

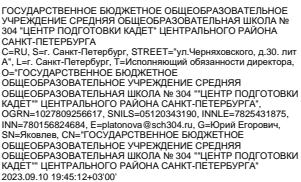

# **РАБОЧАЯ ПРОГРАММА**

# **учебному предмету «Информационные технологии»**

# **для обучающихся 3 к1 класса**

# **Срок реализации программы: 2023 – 2024 учебный год.**

Составитель программы: **Васильева Т.С., учитель высшей категории**

> Санкт-Петербург 2023 г.

# **Оглавление**

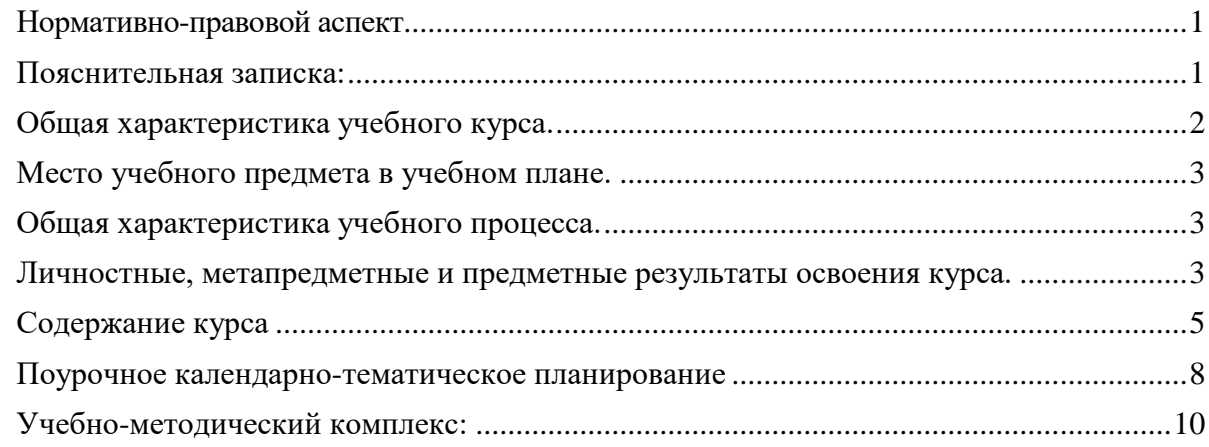

# <span id="page-1-0"></span>**Нормативно-правовой аспект**

- 1. Закон Российской Федерации «Об образовании».
- 2. Федеральный закон РФ «О социальной защите инвалидов в Российской Федерации» (с изменениями на 27 мая 2000 года).
- 3. Концепция модернизации дополнительного образования детей Российской Федерации до 2010 года.
- 4. СанПиН 2.4.4. 1251-03 (введённые 20.06.2003 г. Постановлением Главного государственного санитарного врача РФ от 3.04.2003 г. № 27с).
- 5. Типовое положение об образовательном учреждении дополнительного образования детей утверждено постановлением Правительства Российской Федерации от 7 марта 1995 г. № 223.
- 6. Методические рекомендации Управления воспитания и дополнительного образования детей и молодёжи Минобразования России по развитию дополнительного образования детей в общеобразовательных учреждениях. (Приложение к письму Минобразования России от 11.06.2002 г. № 30-15-433/16).
- 7. Примерные требования к программам дополнительного образования детей. Письмо Департамента молодежной политики, воспитания и социальной защиты детей Минобрнауки России от 11.12.2006 № 06-1844.
- 8. Требования к содержанию и оформлению образовательных программ дополнительного образования детей. (Письмо Министерства образования РФ от 18.06.2003 г. № 28-02- 484/16).

# <span id="page-1-1"></span>**Пояснительная записка:**

Программа курса «Информационные технологии» для обучающихся 3-4 класса представляет собой цикл практических заданий, направленных на создание презентаций, текстовых документов, создание и обработку графических и видео файлов.

Внеурочная деятельность по информатике и ИКТ в 3-4 классах является наиболее благоприятным этапом для формирования инструментальных (операциональных) личностных ресурсов, благодаря чему он может стать ключевым плацдармом всего школьного образования для формирования метапредметных образовательных результатов – освоенных обучающимися на базе одного, нескольких или всех учебных предметов, способов деятельности, применимых как в рамках образовательного процесса, так и в реальных жизненных ситуациях.

# **Новизна данной рабочей программы.**

Курс направлен на изучение прикладных редакторов по работе с текстом, презентацией, графикой и видео файлами. Курс состоит из практических занятий в PowerPoint, Word, Paint, Paint.Net, Movavi Video Editor.

# **Актуальность данной рабочей программы.**

Практическое использование информационных технологий необходимо современным школьникам так же как умение писать и считать. Современное информационное пространство на 80% наполнено цифровыми информационными ресурсами. Курс «Информатика» изучается в 7-11 классах, а умение работать с редакторами текста, презентаций, графики, видео требуются уже в 4-6 классах.

**Цель курса:** научить представлять обучающихся результат своей проектной и творческой деятельности как цифровой продукт с помощью прикладных программ.

### **Цели:**

- формирование у учащихся умения владеть компьютером, использовать его для оформления результатов своей деятельности и решения практических задач;
- подготовка учащихся к активной полноценной жизни и работе в условиях технологически развитого общества;
- раскрытие основных возможностей, приемов и методов обработки информации разной структуры с помощью офисных программ.

### **Задачи:**

- формирование знаний о значении информатики и вычислительной техники в развитии общества и в изменении характера труда человека;
- формирование умений моделирования и применения компьютера в разных предметных областях;
- формирование умений и навыков самостоятельного использования компьютера в качестве средства для решения практических задач;
- формирование умений и навыков работы над проектами по разным школьным дисциплинам.

Программа разработана с учётом особенностей второй ступени общего образования, а также возрастных и психологических особенностей учащихся.

Изучение информационных технологий в 3-4 классах является неотъемлемой частью современного общего образования и направлено на формирование у подрастающего поколения нового целостного миропонимания и информационного мировоззрения, понимания компьютера как современного средства обработки информации.

# <span id="page-2-0"></span>**Общая характеристика учебного курса.**

В настоящее время в связи с переходом на новые стандарты второго поколения происходит совершенствование внеурочной деятельности. Настоящая программа создает условия для социального, культурного и профессионального самоопределения, творческой самореализации личности ребёнка. Содержание программы направлено на воспитание интереса познания нового, развитию наблюдательности, умения анализировать, догадываться, рассуждать, доказывать, умения решать учебную задачу творчески.

Программа внеурочной деятельности «Информационные технологии» предназначена для обучающихся 3-4 классов. Именно принадлежность к внеурочной деятельности определяет режим проведения, а именно все занятия по внеурочной деятельности проводятся после всех уроков основного расписания, продолжительность соответствует рекомендациям СанПиН, т. е. 40 минут. Занятия проводятся в кабинете информатики. Численность детей в группе не более 16 человек.

# <span id="page-3-0"></span>**Место учебного предмета в учебном плане.**

Согласно базисному учебному плану по ФГОС изучение предмета «Информатика» предполагается в 7 – 11 классах, но за счет регионального компонента и компонента образовательного учреждения его изучение рекомендуется как в начальной школе, так и в 3-4 классах в рамках внеурочной деятельности предмета «Мир вокруг меня».

Реализация данной рабочей программы внеурочной деятельности ориентирована на учащихся 3-4 классов. В 3-их классах осуществляется деление одного класса на две группы по 16 человек, курс для каждой группы – 34 часа в год (1 час в неделю), соответственно на 3 класс всего выделяется 68 часов в год (2 часа в неделю). В 4-ых классах набирается одна группа из 16 человек, курс – 34 часа в год (1 час в неделю).

# <span id="page-3-1"></span>**Общая характеристика учебного процесса.**

**Формы организации учебного процесса:** индивидуальная, групповая, проектная, фронтальная, игровая, самостоятельная, практикумы.

Единицей учебного процесса является урок. В первой части урока проводиться объяснение нового материала. Во второй части урока планируется компьютерный практикум в форме практических работ или компьютерных практических заданий, рассчитанных на отработку отдельных технологических приемов и интегрированных практических работ, ориентированных на получение целостного содержательного результата, осмысленного и интересного для учащихся. Всего на выполнение различных практических работ отведено более половины учебных часов.

# **Формы контроля:**

текущий контроль: наблюдение, беседа

промежуточный контроль: самостоятельная практическая работа

<span id="page-3-2"></span>итоговый контроль: выполнение итоговой творческой практической работы.

# **Личностные, метапредметные и предметные результаты освоения курса.**

### **Личностные образовательные результаты:**

- широкие познавательные интересы, инициатива и любознательность, мотивы познания и творчества; готовность и способность учащихся к саморазвитию и реализации творческого потенциала в духовной и предметно-продуктивной деятельности за счет развития их образного, алгоритмического и логического мышления;
- готовность к повышению своего образовательного уровня и продолжению обучения с использованием средств и методов информатики и ИКТ;
- интерес к информатике и ИКТ, стремление использовать полученные знания в процессе обучения другим предметам и в жизни;
- основы информационного мировоззрения научного взгляда на область информационных процессов в живой природе, обществе, технике как одну из важнейших областей современной действительности;
- способность увязать учебное содержание с собственным жизненным опытом и личными смыслами, понять значимость подготовки в области информатики и ИКТ в условиях развития информационного общества;
- готовность к самостоятельным поступкам и действиям, принятию ответственности за их результаты; готовность к осуществлению индивидуальной и коллективной информационной деятельности;
- способность к избирательному отношению к получаемой информации за счет умений ее анализа и критичного оценивания; ответственное отношение к информации с учетом правовых и этических аспектов ее распространения;
- развитие чувства личной ответственности за качество окружающей информационной среды;
- способность и готовность к принятию ценностей здорового образа жизни за счет знания основных гигиенических, эргономических и технических условий безопасной эксплуатации средств ИКТ.

#### **Метапредметные образовательные результаты:**

- владение основными общеучебными умениями информационно-логического характера: анализ объектов и ситуаций; синтез как составление целого из частей и самостоятельное достраивание недостающих компонентов; выбор оснований и критериев для сравнения, классификации объектов; обобщение и сравнение данных; подведение под понятие, выведение следствий; установление причинноследственных связей; построение логических цепочек рассуждений и т.д.,
- владение умениями организации собственной учебной деятельности, включающими: целеполагание как постановку учебной задачи на основе соотнесения того, что уже известно, и того, что требуется установить; планирование – определение последовательности промежуточных целей с учетом конечного результата, разбиение задачи на подзадачи, разработка последовательности и структуры действий, необходимых для достижения цели при помощи фиксированного набора средств; прогнозирование – предвосхищение результата; контроль – интерпретация полученного результата, его соотнесение с имеющимися данными с целью установления соответствия или несоответствия (обнаружения ошибки); коррекция – внесение необходимых дополнений и корректив в план действий в случае обнаружения ошибки; оценка – осознание учащимся того, насколько качественно им решена учебно-познавательная задача;
- владение основными универсальными умениями информационного характера: постановка и формулирование проблемы; поиск и выделение необходимой информации, применение методов информационного поиска; структурирование и визуализация информации; выбор наиболее эффективных способов решения задач в зависимости от конкретных условий; самостоятельное создание алгоритмов деятельности при решении проблем творческого и поискового характера;
- широкий спектр умений и навыков использования средств информационных и коммуникационных технологий для сбора, хранения, преобразования и передачи различных видов информации (работа с текстом, гипертекстом, звуком и графикой в среде соответствующих редакторов; поиск, передача и размещение информации в компьютерных сетях), навыки создания личного информационного пространства;
- владение базовыми навыками исследовательской деятельности, выполнения творческих проектов; владение способами и методами освоения новых инструментальных средств;
- владение основами продуктивного взаимодействия и сотрудничества со сверстниками и взрослыми: умение правильно, четко и однозначно сформулировать мысль в понятной собеседнику форме; умение осуществлять в коллективе

совместную информационную деятельность, в частности при выполнении проекта; умение выступать перед аудиторией, представляя ей результаты своей работы с помощью средств ИКТ; использование коммуникационных технологий в учебной деятельности и повседневной жизни.

# **Предметные образовательные результаты**

*Предметные результаты* освоения учениками 3-4 класса программы по информационным технологиям:

- уметь выбирать способ представления данных в соответствии с поставленной задачей: таблицы, рисунки, схемы с использованием соответствующих программных средств обработки данных;
- уметь применять текстовый редактор для набора, редактирования и форматирования текстов, таблиц, рисунков;
- уметь применять графические редакторы (Paint, Paint.Net) для создания и редактирования рисунков и фотографий;
- уметь применять приложение Звукозапись для записи звуковых сообщений;
- уметь применять программу PowerPoint для создания мультимедийных презентаций;
- уметь создавать и редактировать видеофайлы с помощью программы Movavi Video Editor;
- знать о безопасном и целесообразном поведении при работе с компьютерными программами и в Интернете, уметь соблюдать нормы информационной этики и права.
- знать о требованиях к организации компьютерного рабочего места, соблюдать требования безопасности и гигиены в работе со средствами ИКТ.

# <span id="page-5-0"></span>**Содержание курса**

### **3 класс**

### **Компьютерная графика. Редактор Paint (12 часов).**

Роль компьютерной графики в жизни современного человека. Растровая графика. Форматы графических файлов. Интерфейс и основные возможности растрового графического редактора Paint. Создание, редактирование и сохранение растровых изображений. Практические работы:

- Практическая работа № 1 Интерфейс графического редактора, инструменты графического редактора Paint. Форматы графических файлов
- Практическая работа № 2 Построение изображений с помощью Shift. Копирование и вставка объекта. Создание рисунка «Мухомор»
- Практическая работа № 3 Сборка рисунка из деталей. Поворот объекта
- Практическая работа № 4 «Осенний парк»
- Практическая работа № 5 «Зимняя деревня»

### **Мультимедийные интерактивные презентации (22 часа)**

Роль мультимедийных интерактивных презентаций в жизни современного человека. Создание, редактирование, форматирование и сохранение компьютерной презентации. Работа с анимацией в презентации. Вставка изображений, звука и видео в презентацию. Управление презентацией с помощью гиперссылок.

Практические работы:

- Практическая работа № 1 Интерфейс программы PowerPoint. Редактирование слайда. Вставка изображений на слайд
- Практическая работа № 2 Проект «Времена года»
- Практическая работа № 3 Проект «Мой класс»
- Практическая работа № 4 Проект «Дворцовая площадь»
- Практическая работа № 5 Проект мультфильм «Звезды»

# **Резерв (2 часа)**

# **4 класс**

# **Мультимедийные интерактивные презентации (3 часа)**

Повторение

• Практическая работа № 1 Проект «Своя игра»

# **Компьютерная графика. Редактор Paint.Net (12 часов).**

Обработка фотографий, инструменты редактора: выделение, лассо, обрезка, штамп, волшебная кисть и др. Понятие о цветовой RGB модели. Работа со слоями. Работа с текстовым слоем. Создание коллажей. Создание анимации. Подготовка к конкурсу компьютерной графики «Питерская мышь».

- Практическая работа № 1 Простые приемы редактирования фотографий. Цветокоррекция. Обрезка
- Практическая работа № 2 Коллаж «Бабочка». Инструмент Волшебная палочка. Работа со слоями и применение эффектов
- Практическая работа № 3 Коллаж «Бабочки». Инструмент Волшебная палочка. Работа со слоями и применение эффектов
- $\bullet$
- Практическая работа № 4 Коллаж «Через тернии к звездам»
- Практическая работа № 5 Коллаж «Времена года»
- Практическая работа № 6 Коллаж «Костюмерная»
- Практическая работа № 7 Итоговый проект «Создание обложки для книги»
- Практическая работа № 8 Коллаж «Старое фото»
- Практическая работа № 9 Коллаж «Новогодняя открытка»

# **Текстовый редактор (7 часов)**

Создание документов в текстовых редакторах. Ввод, редактирование и сохранение текстового документа. Форматирование текстового документа. Форматирование символов, абзацев, создание списков, колонтитулов, колонок. Работа с таблицами в текстовом редакторе. Работа с встроенными графическими примитивами в текстовом редакторе. Практические работы:

- Практическая работа № 1 Интерфейс текстового редактора Word
- Практическая работа № 2 Ввод и редактирование текста
- Практическая работа № 3 Работа со встроенными графическими примитивами
- Практическая работа № 4 Создание таблиц. Редактирование и форматирование таблин

### **Работа с видео редактором Movavi Video Editor (10 часов)**

Интерфейс видео редактора. Работа с проектом. Вставка и сборка видео из фотографий и из видео файлов. Редактирование кадров, вставка звука. Переходы между слайдами. Вставка текста

- Практическая работа № 1 Интерфейс видео редактора **Movavi Video Editor**
- Практическая работа № 2 «Цветение сакуры» фильм из фотографий
- Практическая работа № 3 Создание трейлера к фильму
- Практическая работа № 4 Видео зарисовка «Из жизни класса»
- Практическая работа № 5 Итоговый творческий проект

### **Резерв (2 часа)**

### **Учебно-тематическое планирование**

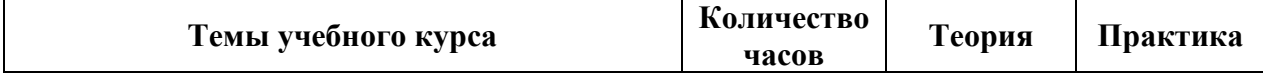

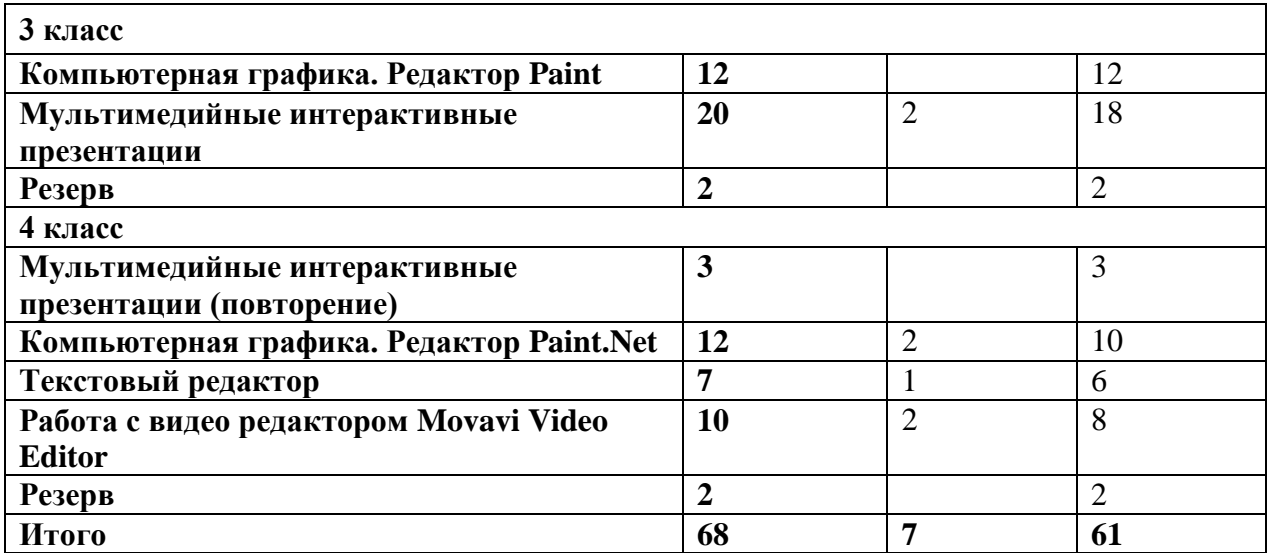

# <span id="page-8-0"></span>**Поурочное календарно-тематическое планирование**

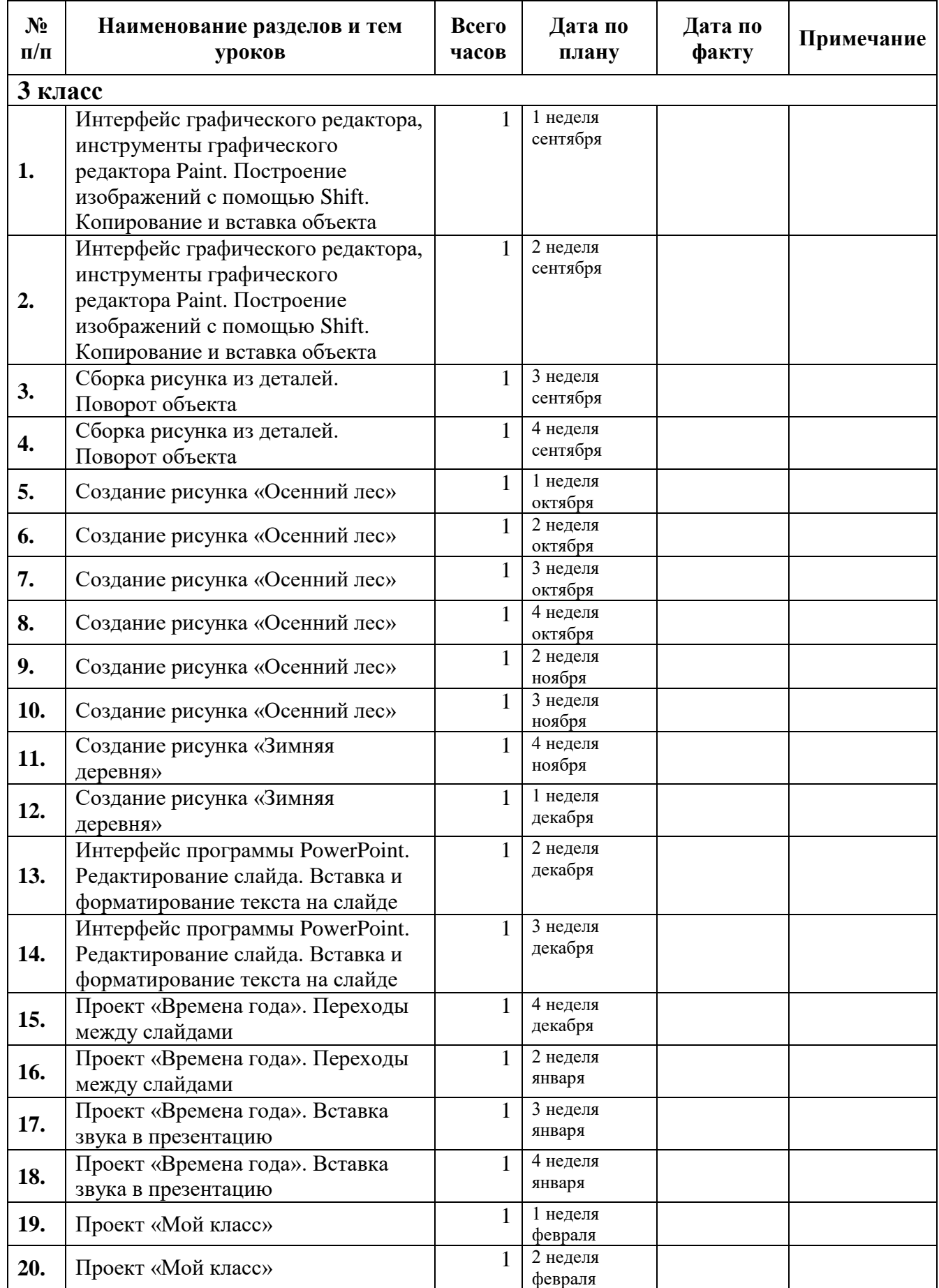

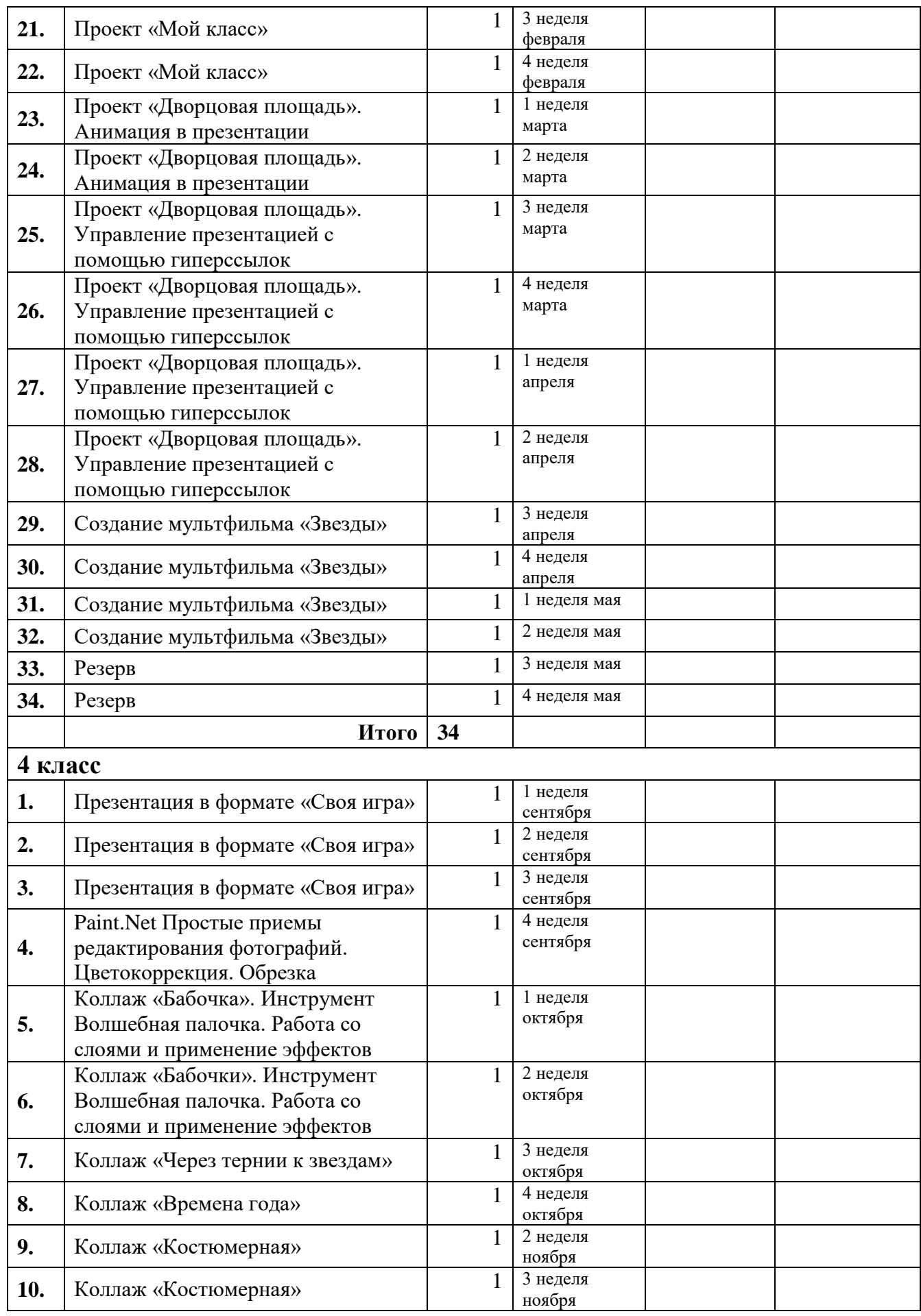

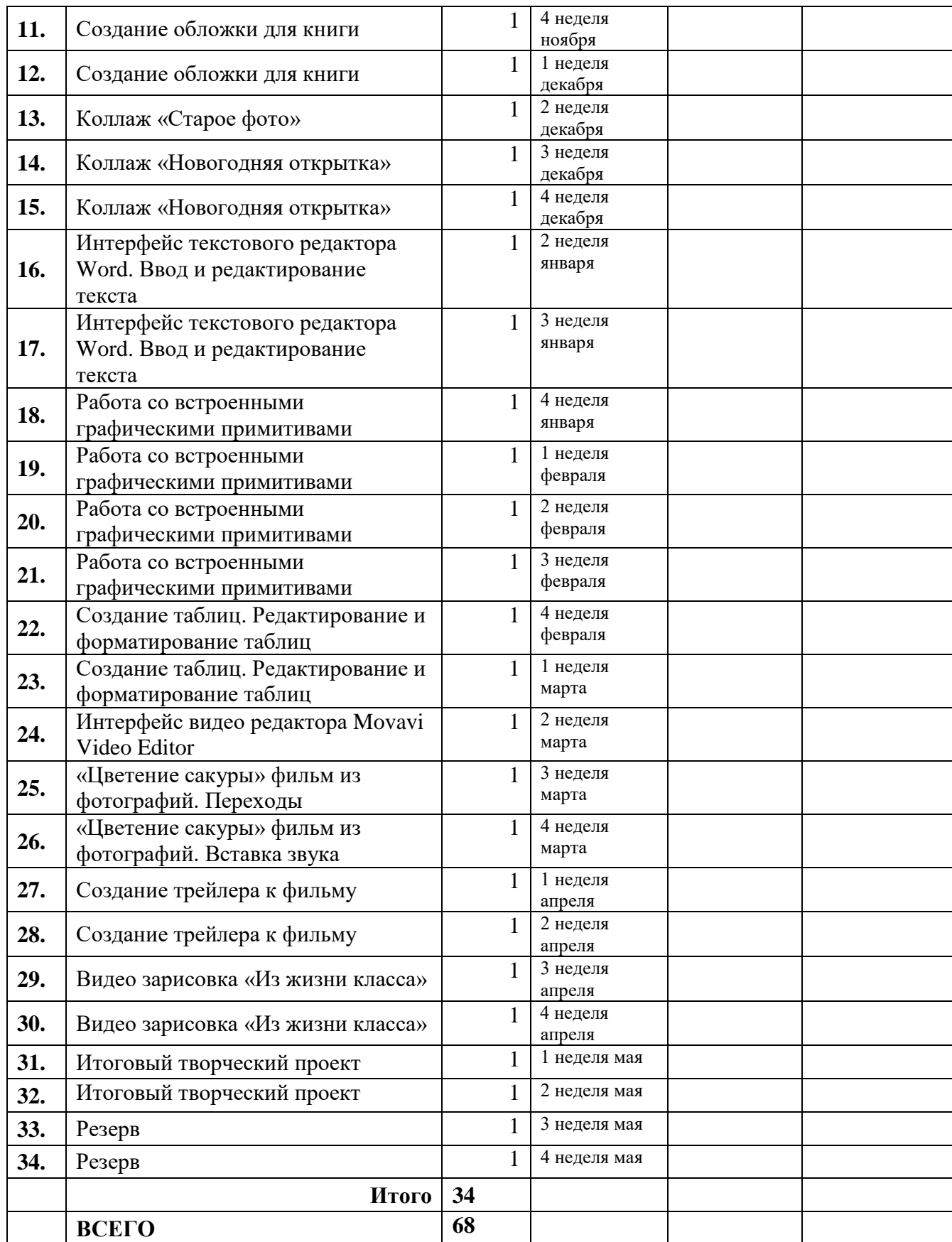

# <span id="page-10-0"></span>**Учебно -методический комплекс:**

<http://school304.ru/files/obrazovanie/umk.pdf>

# **Программное обеспечение:**

- 1. OS Windows 7
- 2. Пакет офисных приложений Microsoft Office 2016
- 3. Программа ЗВУКОЗАПИСЬ
- 4. Текстовый процессор Microsoft Word
- 5. Графические редакторы Paint, Paint.Net, , Movavi Photo Editor
- 6. Программа презентаций PowerPoint
- 7. Видео редактор Movavi Video Editor

# **Аппаратные средства:**

- 1. Компьютеры для учащихся (16 штук)
- 2. Компьютер для учителя
- 3. МФУ
- 4. Наушники
- 5. Колонка
- 6. Микрофон
- 7. Интерактивная доска